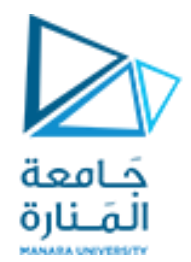

## تصميم رقميمتقدم Advanced Digital Design

Dr.-Eng. Samer Sulaiman 2021-2022

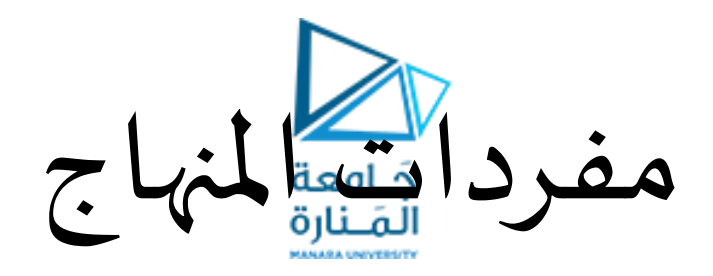

- **أساسيات التصميم الرقمي**
- **عناصر وتقنيات التصميم الرقمي التو افقي والتعاقبي )املتسلسل(**
- **نمذجة التصميم الرقمي باستعمال لغة توصيف الكيان الصلب VHDL**
	- **املحاكاة الوظيفية والزمنية لألنظمة الرقمية**

تصميم األنظمة الرقمية باستخدام VHDL

- **اساسيات البرمجة بلغة الـ VHDL:**
- **طريقة كتابة شيفرة )كود( الـ VHDL:**
- **في لغة VHDL إذا وضع )- -( قبل سطر التعليمة فهذا يدل على أن السطر هو تعليقات أو مالحظات.** 
	- **يجب أن تنتهي جميع أسطر التعليمات والتصريحات بفاصلة منقوطة );(**
		- **عند التصريح عن أكثرمن متحول تستخدم الفاصلةللفصل بينهم ),(**
- **إسنادقيمةما إلىإشارةرمزها)=<(، بينما إسنادقيمةما إلىمتحول والتصريح عن قيمةثابتةولتعيين قيمةابتدائية**
	- **رمزها )=:(** •
	- **يمكن استخدام األرقام والحروف و)\_( للتصريح عن أسماءاملتحوالت واإلشارات**
	- **ال يمكن أن يبدأ االسم برقم ، وكذلك ال يمكن استخدام كلمة محجوزةفياالسم .**
		- **لغة VHDL غيرحساسةلحالةالحروف )صغيرة أو كبيرة(** اً<br>أ
	- **لبرامج الحاسوب العاديةالتيتكون متسلسلةالتنفيذ خالفا فإن لغة الـ VHDL تنفذ التعليمات علىالتفرع لذلكنقول VHDL program من بدال VHDL code** 
		- **العمليات األساسية املتوفرة في لغة VHDL**

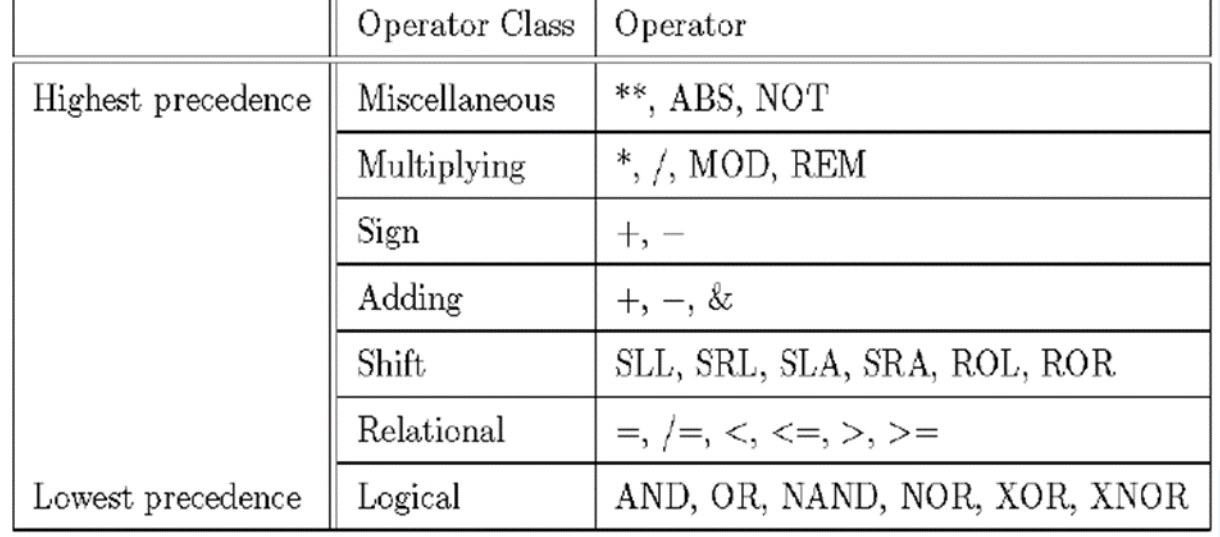

تصميم األنظمة الرقمية باستخدام VHDL

- **اساسيات البرمجة بلغة الـ VHDL:**
- **طريقة كتابة شيفرة )كود( الـ VHDL:**
- **التصريح عن اإلشارات ضمن لغةالـVHDL:**
- **اإلشارات عبارة عن املتحوالت الداخليةالتيتستخدم إليصال خرج إحد املكونات الداخليةإلىدخل مكون داخليأخر**
	- **يتم ذلك كما يلي:**

- **SIGNAL a : STD\_LOGIC; SIGNAL b : STD\_LOGIC\_VECTOR(7 DOWNTO 0);**
- **أمثلة عن التصريح عن إشارات مختلفة:**

• **SIGNAL a: STD\_LOGIC; SIGNAL b: STD\_LOGIC\_VECTOR(3 DOWNTO 0); SIGNAL c: STD\_LOGIC\_VECTOR(3 DOWNTO 0); SIGNAL d: STD\_LOGIC\_VECTOR(15 DOWNTO 0); SIGNAL e: STD\_LOGIC\_VECTOR(8 DOWNTO 0);**  $a \leq 1$ **b <= "0000"; -- Binary base assumed by default c <= B"0000"; -- Binary base explicitly specified d <= X"AF67"; -- Hexadecimal base e <= O"723"; -- Octal base**

تصميم األنظمة الرقمية باستخدام VHDL

- **اساسيات البرمجة بلغة الـ VHDL:**
- **طريقة كتابة شيفرة )كود( الـ VHDL:**
- **التصريح عن اإلشارات ضمن لغةالـVHDL:**
- **مثال أكتب شيفرة الـ VHDL للدارةاملنطقيةالتالية:**

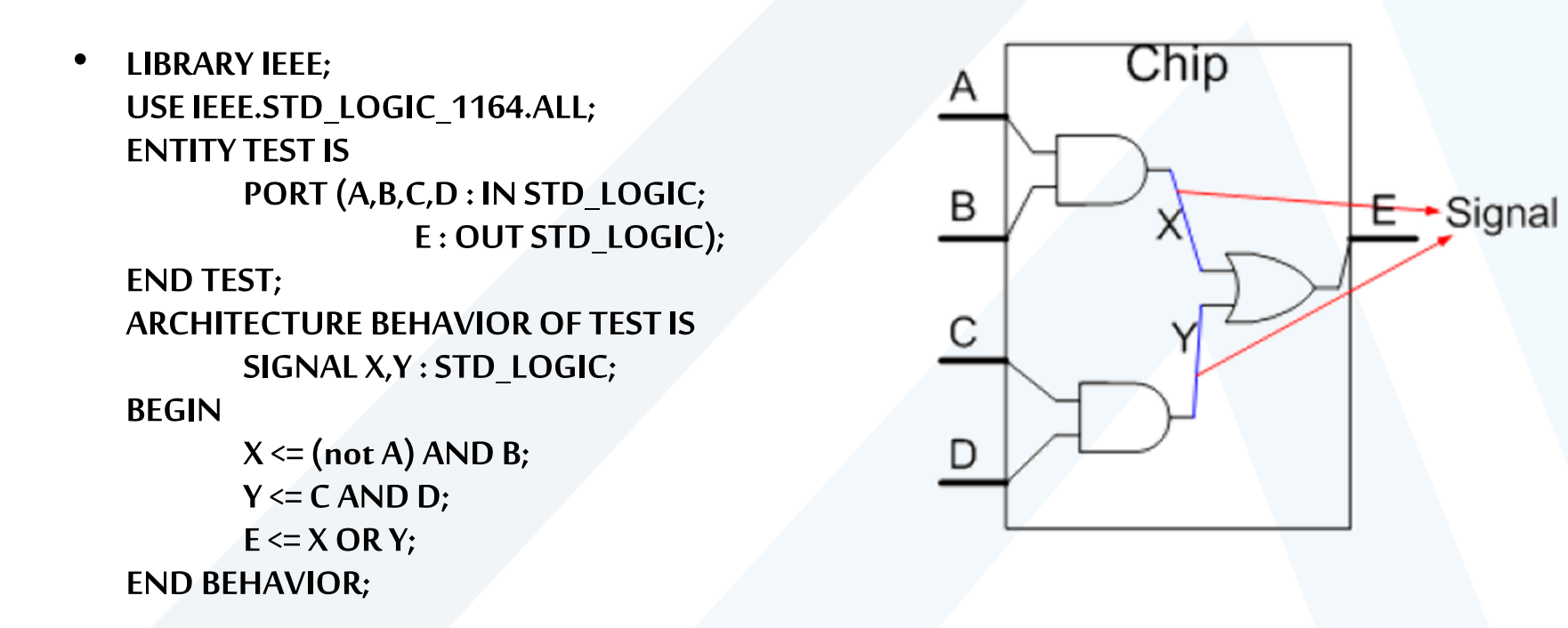

تصميم األنظمة الرقمية باستخدام VHDL

- **اساسيات البرمجة بلغة الـ VHDL:**
- **طريقة كتابة شيفرة )كود( الـ VHDL:**
- **التصريح عن اإلشارات ضمن لغةالـVHDL:**
- **مثال أكتب شيفرة الـ VHDL للدارةاملنطقيةالتالية:**

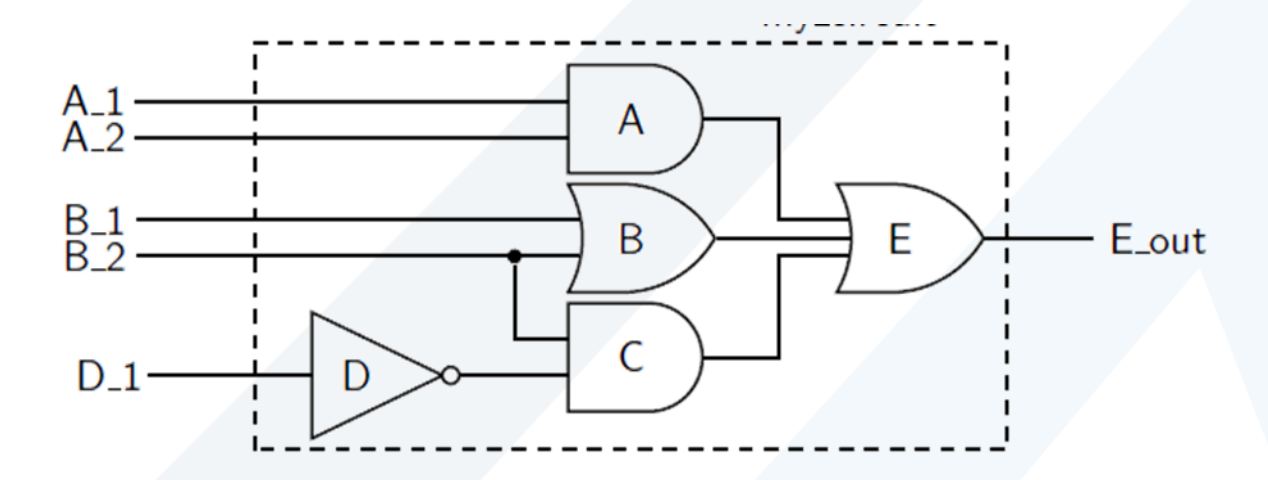

تصميم األنظمة الرقمية باستخدام VHDL

- **اساسيات البرمجة بلغة الـ VHDL:**
- **طريقة كتابة شيفرة )كود( الـ VHDL:**
- **التصريح عن اإلشارات ضمن لغةالـVHDL:**
- **مثال أكتب شيفرة الـ VHDL للدارةاملنطقيةالتالية:**

• **entity my\_circuit is port (**

```
A_1,A_2,B_1,B_2,D_1 : in std_logic;
E_out : out std_logic);
```

```
end my_circuit;
```

```
architecture my_circuit_arc of my_circuit is
        signal A_out, B_out, C_out : std_logic;
```

```
begin
```

```
A_out<= A_1 and A_2;
       B_out<= B_1 or B_2;
       C_out<= (not D_1) and B_2;
       E_out<= A_out or B_out or C_out;
end my_circuit_arc;
```
**بالشكل التاليبدون الحاجة يمكن كتابتها ايضا ً إلىالتصريح عن االشارات: E\_out<= (A\_1 and A\_2)or (B\_1 or B\_2) or ((not D\_1) and B\_2);**

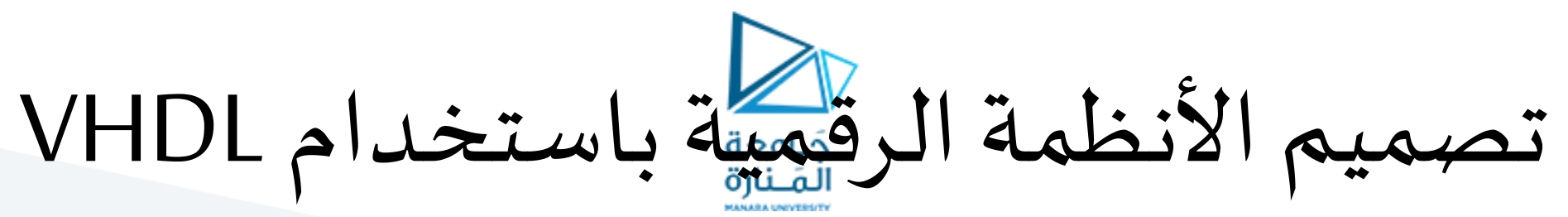

- **اساسيات البرمجة بلغة الـ VHDL:**
- **طريقة كتابة شيفرة )كود( الـ VHDL:**
- **مثال: أكتب شيفرة الـ VHDL لدارة جامع كامل بخانةواحدة**
	- **املرحلة األولى:**
- **توصيف النظام علىأنه صندوق أسوديمتلكعددامن املداخل واملخارج بمواصفاتمحددة .**
	- **إن الدارةالرقميةللجامع الكامل عبارة عن دارةذاتثالثةمداخل ومخرجين:**
		- **دخل أول: A،دخل ثاني: B،دخل ثالث: الحمل . Cin**
	- **خرج أول : يمثل املجموع Sum = B + A، خرج ثاني : يمثل الحمل الناتج . Cout**
		- **جدول الحقيقةللجامع الكامل:**
			- **املرحلة الثانية :**
		- **توصيف النظام من الداخل من خال توصيف على العالقةالتي تربطاملداخل باملخارج اعتمادا ً العالقاتاملنطقيةاملستنتجةمن جدول الحقيقة**

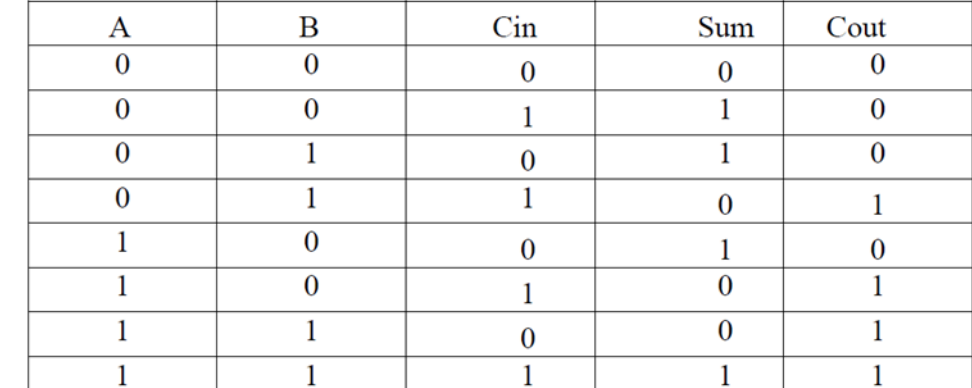

تصميم األنظمة الرقمية باستخدام VHDL

- **اساسيات البرمجة بلغة الـ VHDL:**
- **طريقة كتابة شيفرة )كود( الـ VHDL:**
- **مثال: أكتب شيفرة الـ VHDL لدارة جامع كامل بخانةواحدة**
	- **املرحلة الثانية :**
	- **الشيفرة املطلوبة:**

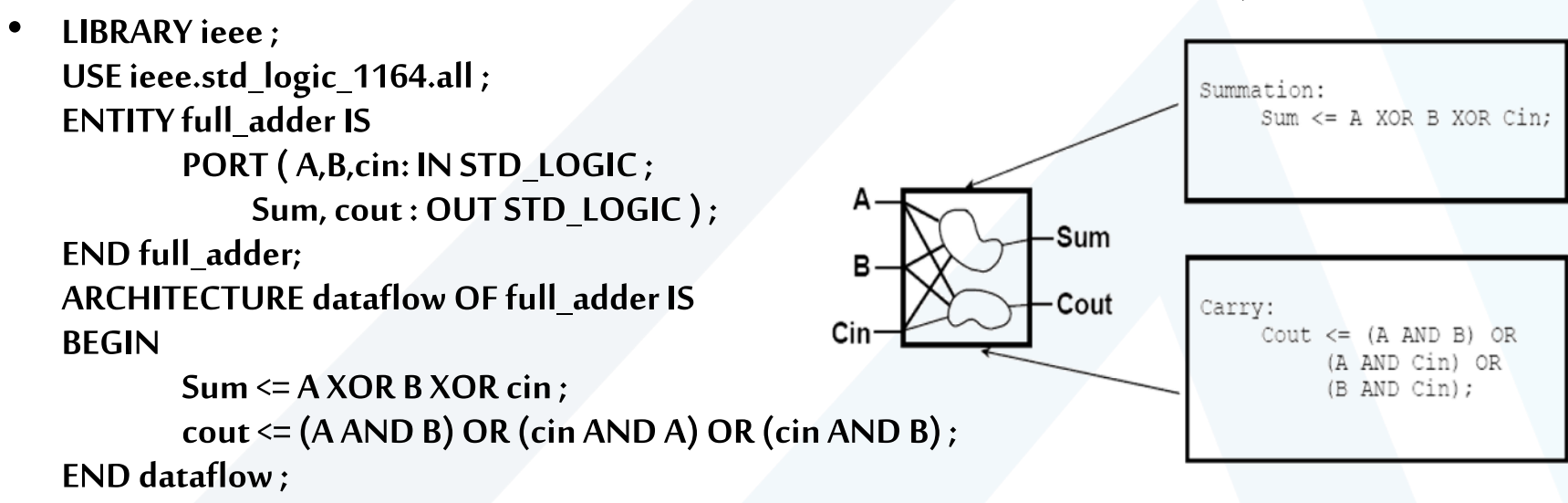

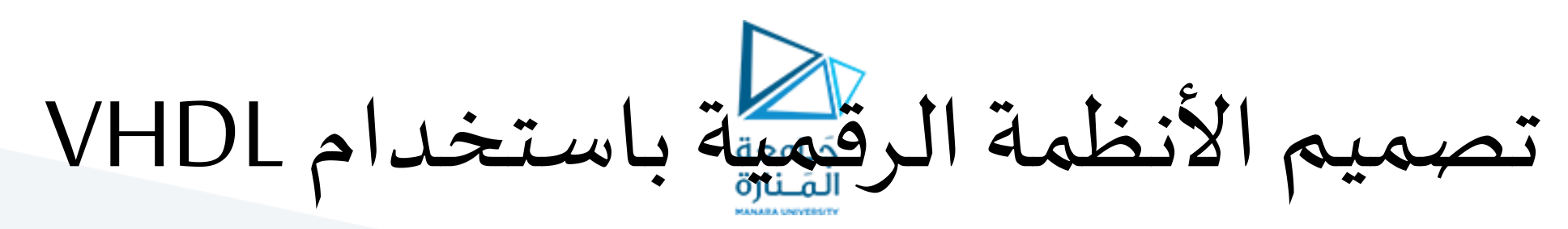

- **اساسيات البرمجة بلغة الـ VHDL:**
- **طريقة كتابة شيفرة )كود( الـ VHDL:**
- وظيفة: أكتب شيفرة الـ VHDL لدارة جامع كامل بخانة واحدة علماً أن الدارة المنطقية المكافئة له موضحة بالشكل **ً التالي:**

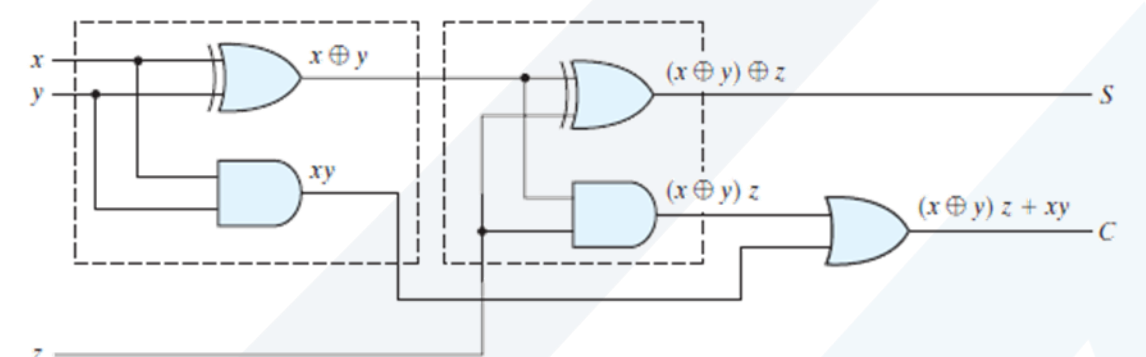

تصميم األنظمة الرقمية باستخدام VHDL

- **طريقة التنفيذ في اللغة VHDL:**
- **على خالف لغات البرمجة التقليدية يتم تنفيذ التعليمات في لغة VHDL علىالتوازي (parallel (Concurrent**
	- **يتم تنفيذ الكود البرمجي بنفس الوقت تقريبا لكافة التعليمات**
	- **باستثناء تأخيراالنتشار يمكن القول ان إشارات الدخل تنقل إلىالخرج بزمن مهمل تقريبا ً ً**<br>أ **ً**
	- نظراً لهذ الخصوصية في تنفيذ التعليمات ونظراً للحاجة في بعض الحالات من تحويل التنفيذ إلى النمط **التقليدي أي ترتيبتنفيذ التعليماتبحسبحاجةاملبرمج وما يراهمن ضرورةفي عمل النظام**
	- **تم إيجاد مجموعة تعليمات كتعليمة Process .. process Endالتي يمكن إضافتها في وحدة التوصيف الداخلي ليتم تنفيذ**  التعليمات التي تذكر بعدها بترتيب ورودها من الأعلى إلى الأسفل
		- **مما يؤدي إلى تحويل آلية التنفيذ إلى النمط التتابعي Sequential**
- **من أنماطالتعليماتالتييتم تنفيذ ا بصورةتسلسليةنذكرPROCEDURE ,FUNCTION ,PROCESS، حيث يتم تنفيذ ما بداخل هذه الكتل بشكل تسلسلي** 
	- **لكن على مستو الكتلة نفسها فإنها تنفذ تفرعيا شأنها شأن أي تعليمة في VHDL،**
		- **وبالتاليتكون مهمتها تحقيق الترتيبأوالتزامن فيتنفيذ التعليمات**
- **تسمى بـ BLOCK GUARDED، أومحطات االنتظارالتييكون من مهامها األساسيةمنع االنتقال إلىكتلةبرمجيةأخرحتىيتحقق شرطما يكون شرطالتزامن مثال**

تصميم األنظمة الرقمية باستخدام VHDL

- **تعليمات البنية التفرعيةفي اللغة VHDL:**
	- **عمليات اإلسناد )=<(**
		- **العمليات املنطقية.**
		- **العمليات الحسابية.**
- **(with-select-whenو when-else( بأشكالها when تعليمة**
	- **تعليمة Generate**
		- **تعليمة when:**
	- **تأخذ عدة أشكال:**
	- **الشكل األول Else – When:**

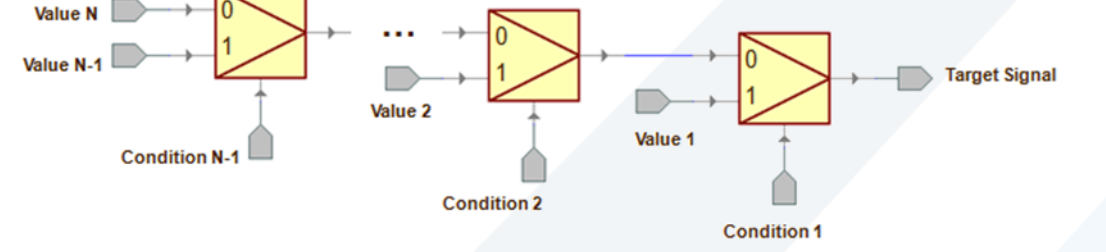

• **target\_signal<= value1 when condition1 else value2 when condition2 else . . . valueN-1 when conditionN-1 else valueN;**

تصميم األنظمة الرقمية باستخدام VHDL

- **تعليمات البنية التفرعيةفي اللغة VHDL:**
	- **تعليمة when:**
	- **تأخذ عدة أشكال:**
	- **:With –Select-When الثاني الشكل**•

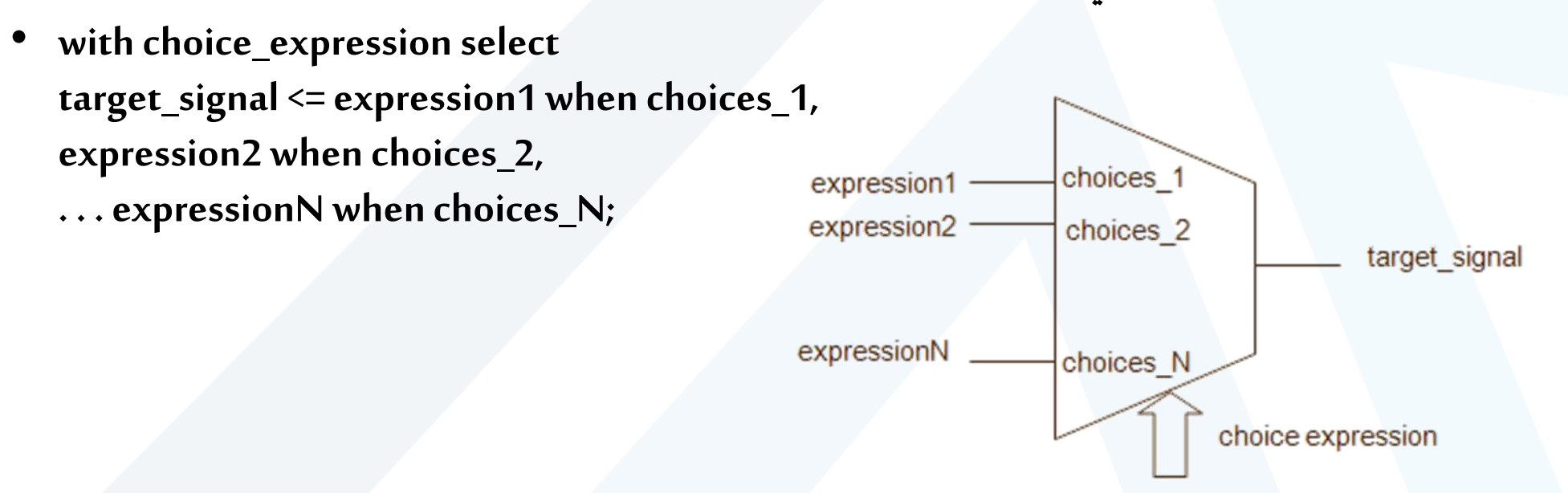

تصميم األنظمة الرقمية باستخدام VHDL

- **تعليمات البنية التفرعيةفي اللغة VHDL:**
	- **تعليمة when:**
- **مثال: أكتب شيفرة الـ VHDL لدارةالناخباملبينةفيالشكل:**
- **LIBRARY ieee; USE ieee.std\_logic\_1164.all; ENTITY example IS PORT ( a, b, c, d, s0, s1: IN STD\_LOGIC; y: OUT STD\_LOGIC); END example; ARCHITECTURE Mux OF example IS BEGIN y <= (a AND NOT s1 AND NOT s0) OR (b AND NOT s1 AND s0) OR (c AND s1 AND NOT s0) OR (d AND s1 AND s0); END Mux;**

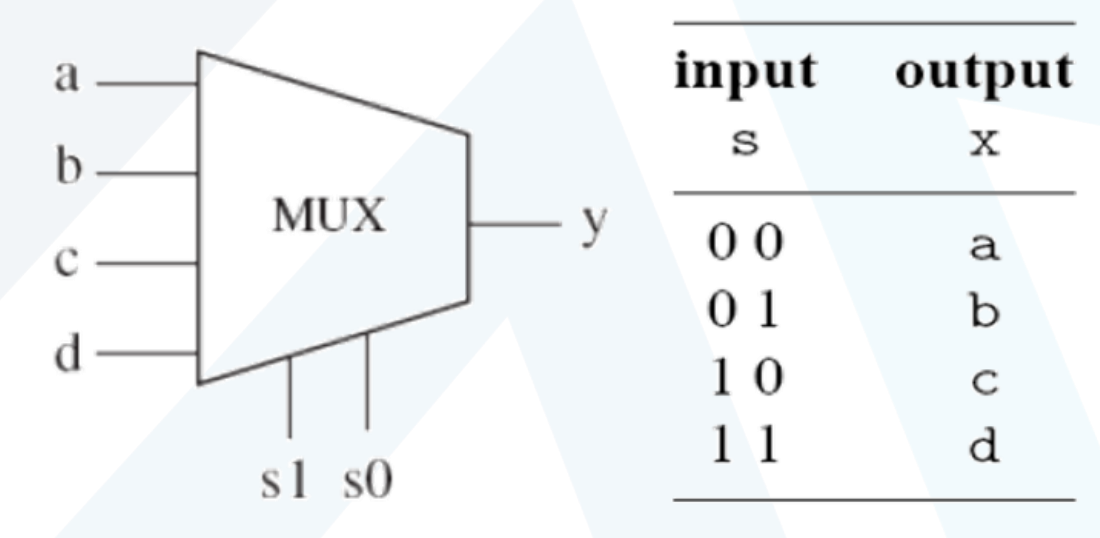

تصميم األنظمة الرقمية باستخدام VHDL

- **تعليمات البنية التفرعيةفي اللغة VHDL:**
	- **تعليمة when:**

• **الشكل األول**

- **مثال: أكتب شيفرة الـ VHDL لدارةالناخباملبينةفيالشكل:**
- **LIBRARY ieee; USE ieee.std\_logic\_1164.all; ENTITY example IS PORT ( a, b, c, d, s0, s1: IN STD\_LOGIC; y: OUT STD\_LOGIC); END example; ARCHITECTURE Mux OF example IS BEGIN y <= (a AND NOT s1 AND NOT s0) OR (b AND NOT s1 AND s0) OR (c AND s1 AND NOT s0) OR (d AND s1 AND s0); END Mux;**
- **LIBRARY ieee; USE ieee.std\_logic\_1164.all; ENTITY mul IS PORT ( a, b, c, d: IN STD\_LOGIC; s: IN STD\_LOGIC\_VECTOR (1 DOWNTO 0); y: OUT STD\_LOGIC); END mul; ARCHITECTURE mux OF mul IS BEGIN y <= a WHEN s="00" ELSE b WHEN s="01" ELSE c WHEN s="10" ELSE d ; END mux;**

تصميم األنظمة الرقمية باستخدام VHDL

• **تعليمات البنية التفرعيةفي اللغة VHDL:**

• **تعليمة when:**

• **مثال: أكتب شيفرة الـ VHDL لدارةالناخباملبينةفيالشكل:**

• **LIBRARY ieee; USE ieee.std\_logic\_1164.all; ENTITY example IS PORT ( a, b, c, d, s0, s1: IN STD\_LOGIC; y: OUT STD\_LOGIC); END example; ARCHITECTURE Mux OF example IS BEGIN y <= (a AND NOT s1 AND NOT s0) OR (b AND NOT s1 AND s0) OR (c AND s1 AND NOT s0) OR (d AND s1 AND s0); END Mux;**

• **.**

• **الشكل الثاني**

• **LIBRARY ieee; USE ieee.std\_logic\_1164.all; ENTITY mul IS PORT ( a, b, c, d: IN STD\_LOGIC; s: IN STD\_LOGIC\_VECTOR (1 DOWNTO 0); y: OUT STD\_LOGIC); END mul; ARCHITECTURE mux OF mul IS BEGIN WITH s SELECT y <= a WHEN "00", -- notice "," instead of ";" b WHEN "01", c WHEN "10", d WHEN OTHERS; --cannot be "d WHEN "11" " END mux;**

تصميم األنظمة الرقمية باستخدام VHDL

- **تعليمات البنية التفرعيةفي اللغة VHDL:**
	- **تعليمة when:**
- **وظيفة: أكتب شيفرة الـ VHDL لتوصيف النظام املبين بالشكل التالي:**

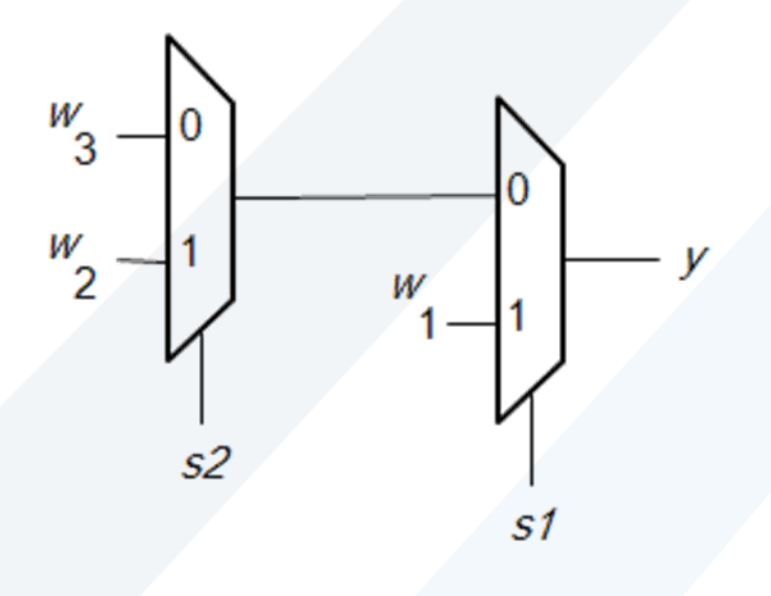

## تصميم األنظمة الرقمية باستخدام VHDL

- **تعليمات البنية التفرعيةفي اللغة VHDL:**
	- **تعليمة when:**

## • **مثال: أكتب شيفرة الـ VHDL لتوصيف دارة عازل ثالثي الحالةبمدخل تمكين واحد:**

• **LIBRARY ieee; USE ieee.std\_logic\_1164.all; ENTITY tri\_stateIS PORT ( ena: IN STD\_LOGIC; input: IN STD\_LOGIC; output: OUT STD\_LOGIC ); END tri\_state; ARCHITECTURE dataflow OF tri\_stateIS BEGIN**

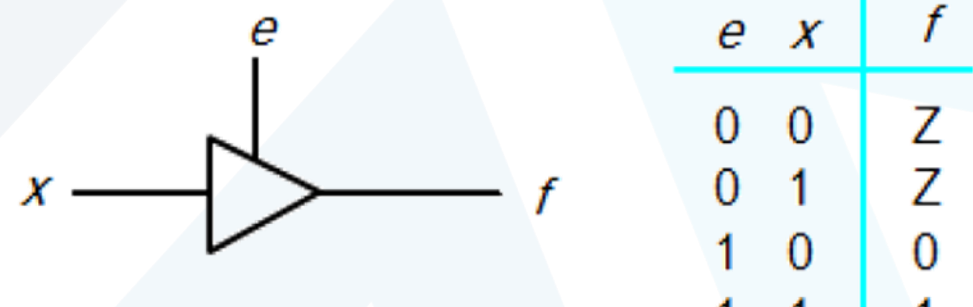

A tri-state buffer

**output <= input WHEN (ena = '1') ELSE 'Z' ; END dataflow;**

تصميم األنظمة الرقمية باستخدام VHDL

- **تعليمات البنية التفرعيةفي اللغة VHDL:**
	- **تعليمة when:**
- **مثال: املطلوبتصميم دارة عازل لثمانية خاناتبمدخليتمكين متعاكسيين:**

• **LIBRARY ieee; USE ieee.std\_logic\_1164.all; ENTITY tri IS PORT ( E: IN STD\_LOGIC\_VECTOR(1 downto 0); input: IN STD\_LOGIC\_VECTOR (7 DOWNTO 0); Output: OUT STD\_LOGIC\_VECTOR (7 DOWNTO 0)); END tri ; ARCHITECTURE tri\_state OF tri IS BEGIN with E select output <= input WHEN "01" | "10", "ZZZZZZZZ" when others; END tri\_state;**

تصميم األنظمة الرقمية باستخدام VHDL

- **تعليمات البنية التفرعيةفي اللغة VHDL:**
	- **تعليمة when:**

Еn

• **مثال: أكتب شيفرة الـ VHDL لتوصيف دارةاملشفراملوضحةبالشكل:**

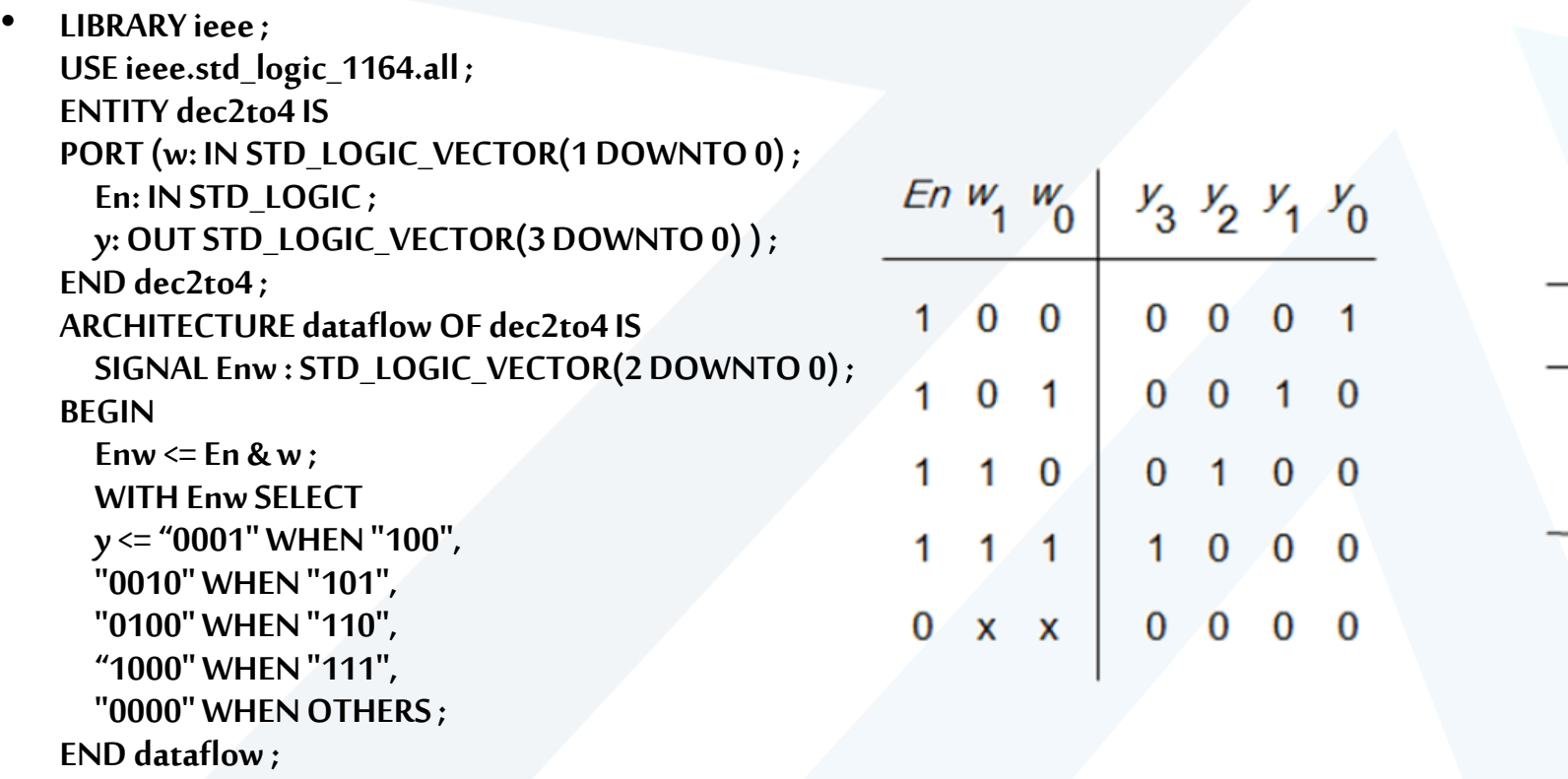

تصميم األنظمة الرقمية باستخدام VHDL

- **تعليمات البنية التفرعيةفي اللغة VHDL:**
	- **تعليمة when:**

• **مثال: أكتب شيفرة الـ VHDL لتوصيف دارةفاكتشفيراألولويةاملوضحةبالشكل:**

• **LIBRARY ieee;**

**USE ieee.std\_logic\_1164.all ;**

**ENTITY priority IS**

**PORT (w : IN STD\_LOGIC\_VECTOR(3 DOWNTO 0) ;**

**y : OUT STD\_LOGIC\_VECTOR(1 DOWNTO 0) ;**

**z : OUT STD\_LOGIC ) ;**

**END priority ;**

**ARCHITECTURE dataflow OF priority IS BEGIN**

**y <= "11" WHEN w(3) = '1' ELSE "10" WHEN w(2) = '1' ELSE "01" WHEN w(1) = '1' ELSE "00" ; z <= '0' WHEN w = "0000" ELSE '1' ; END dataflow**

 $W_0$  $\mathcal{Y}_0$  $W_1$  $y_{1}$ W<sub>2</sub> z  $W_3$ 

 $y_1$   $y_0$ W<sub>1</sub> Ић d 0 0  $\mathbf{0}$ d  $0$  0 0  $0<sub>0</sub>$  $\overline{1}$  $0$  0 1  $0<sub>1</sub>$ X. O  $1 \quad 0$  $1<sup>1</sup>$ X  $\mathsf{X}$ **X**  $\mathsf{x}$ X